# **Процедуры и программные средства, упрощающие сборку и сопровождение пакетов**

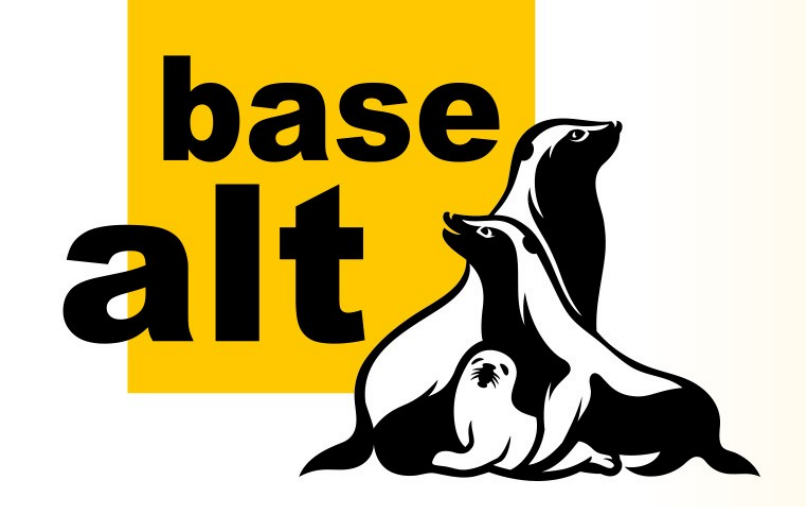

Андрей Черепанов ООО «Базальт СПО»

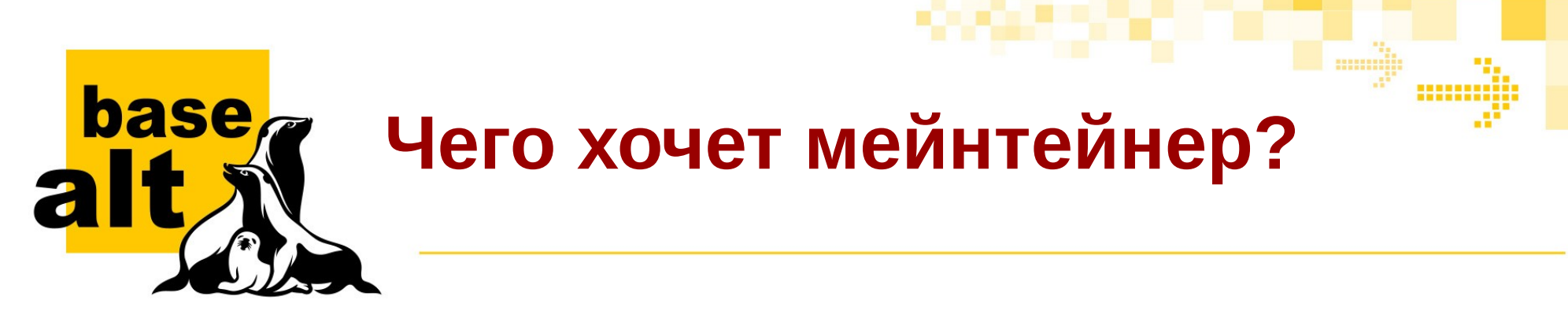

- упростить сборку новых пакетов;
- обеспечить единообразие типовых файлов .spec (спеков);
- уменьшить число ошибок при написании спеков;
- снизить трудозатраты создания и сопровождения своих пакетов

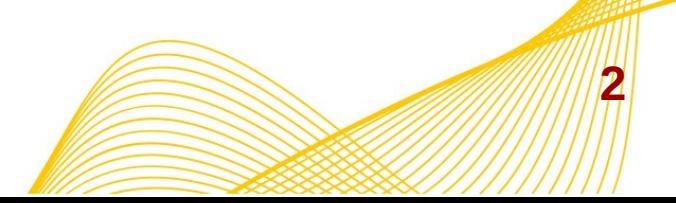

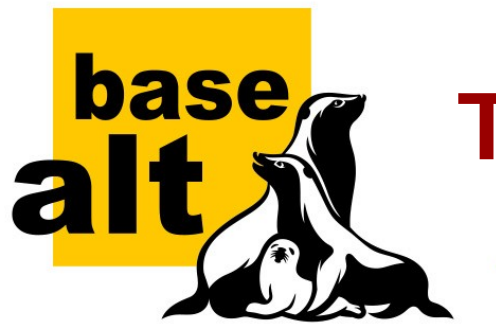

# **Типовые процедуры**

**3**

 $\blacksquare$ 

33333

- Сборка нового пакета
- Обновление версии
- Пересборка пакета

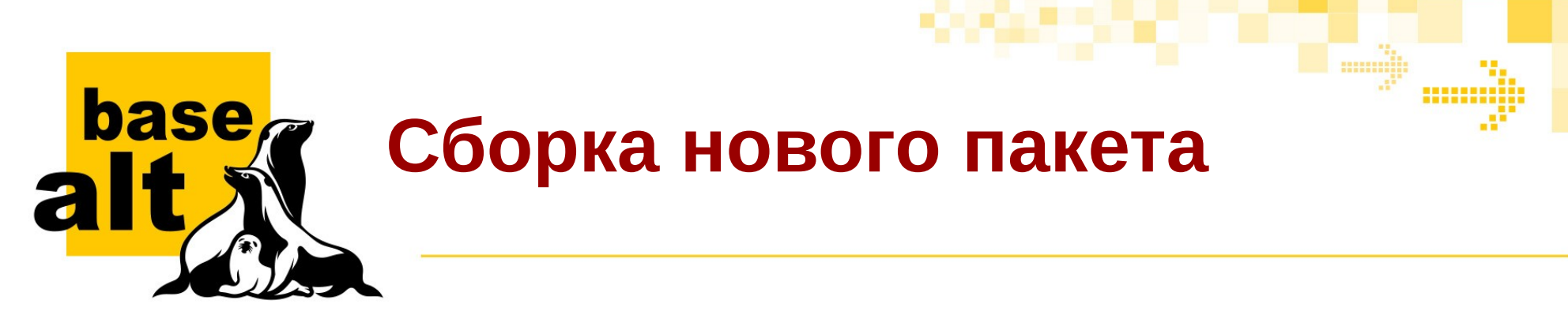

- Поиск исходного кода
- Скачивание исходного кода
- Написание спека
- Отладка сборки
- Добавление патчей
- Отправка на сборочницу

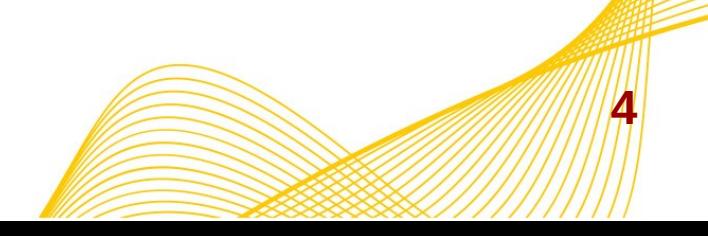

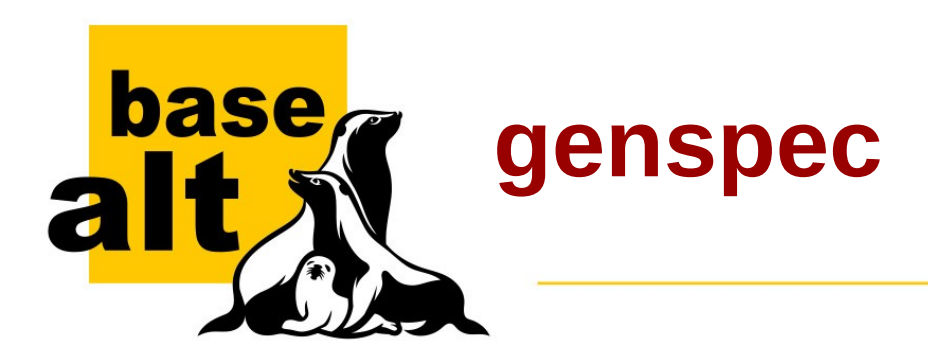

- Универсальность
- Шаблоны спеков в файлах
- Минимум зависимостей: только Python
- Генерация и спека и правил Gear

### https://github.com/sibskull/genspec

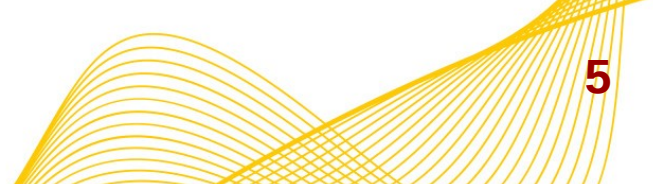

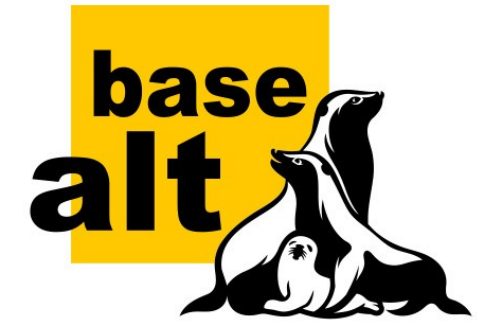

# **Genspec: шаблоны**

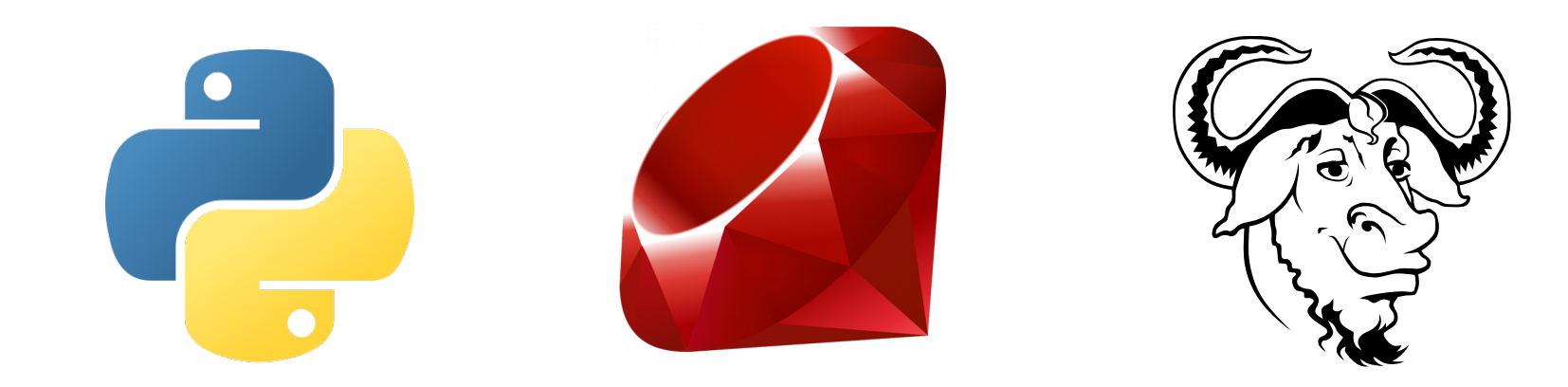

# Mayen<sup>"</sup>

**6**

333333

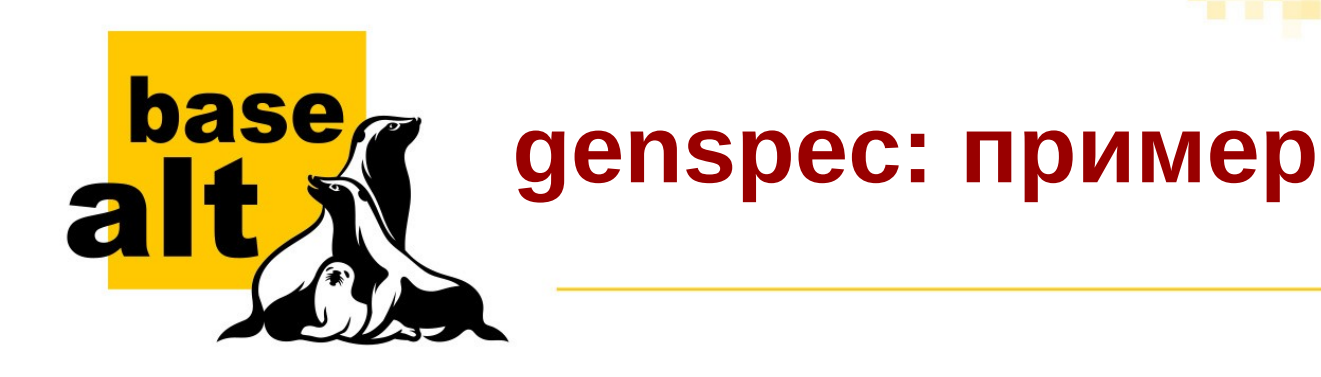

- genspec \ -t python \  $-$ n aeroolib \  $-V 1.0.0 \ \ \ \ \$ -s "Low level python library for Aeroo Reports" \ -l 'GPLv3' \ -u 'https://github.com/aeroo/ут' \ -c '- Initial build in Sisyphus' \
- -d "Low level python library for Aeroo Reports."

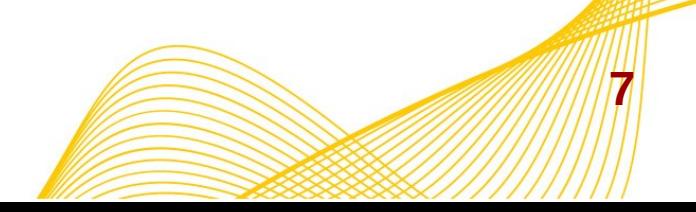

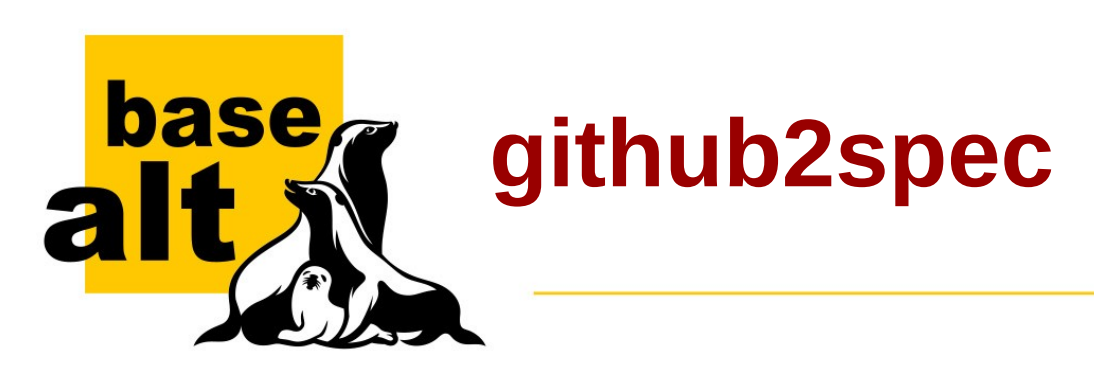

- Получение всей необходимой информации с Github
- Автоопределение шаблона спека
- Клонирование и отсечка по последней версии
- Формирование готового gear-репозитория

#### https://github.com/sibskull/github2spec

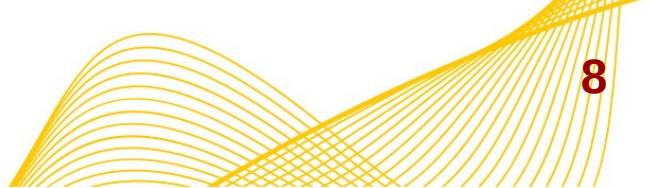

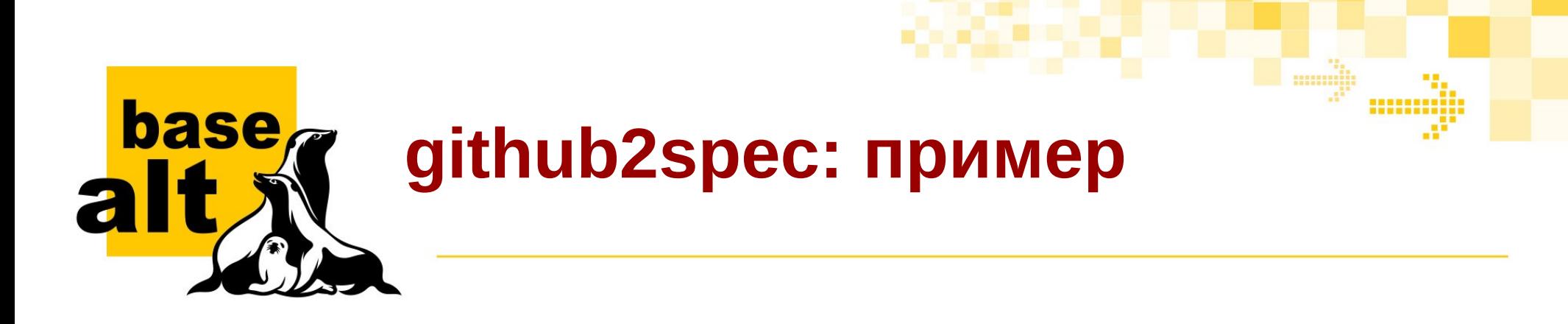

github2spec -u https://github.com/cryptosphere/rbnacl

#### После этого достаточно закоммитить изменения и отправить на сборку.

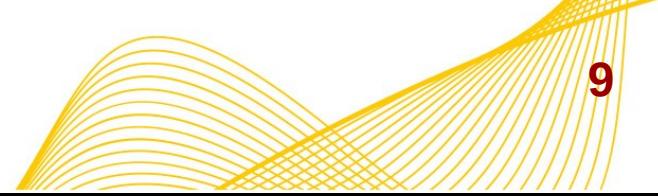

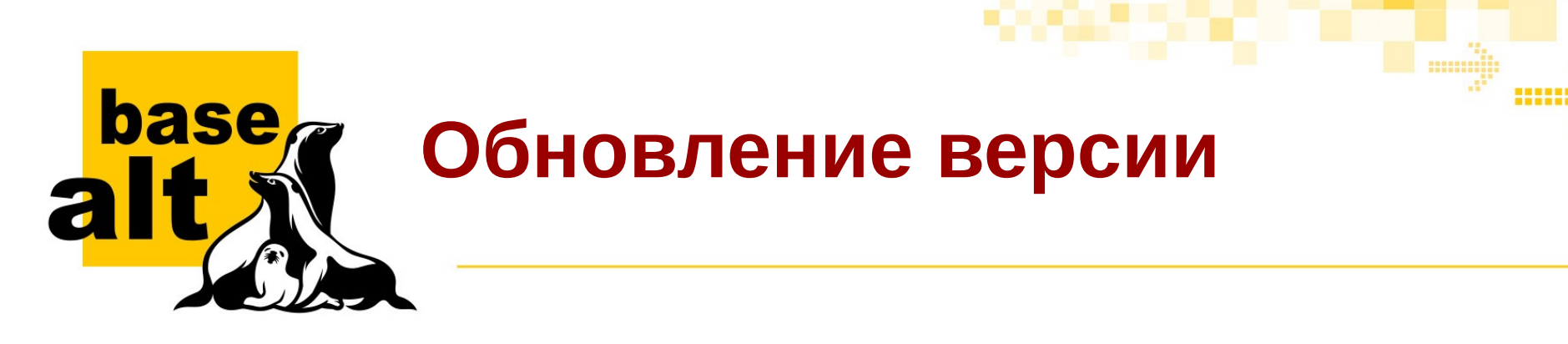

- Отслеживание апстрима
- Скачивание новой версии
- $\bullet$  Обновление в спеке версии и changelog

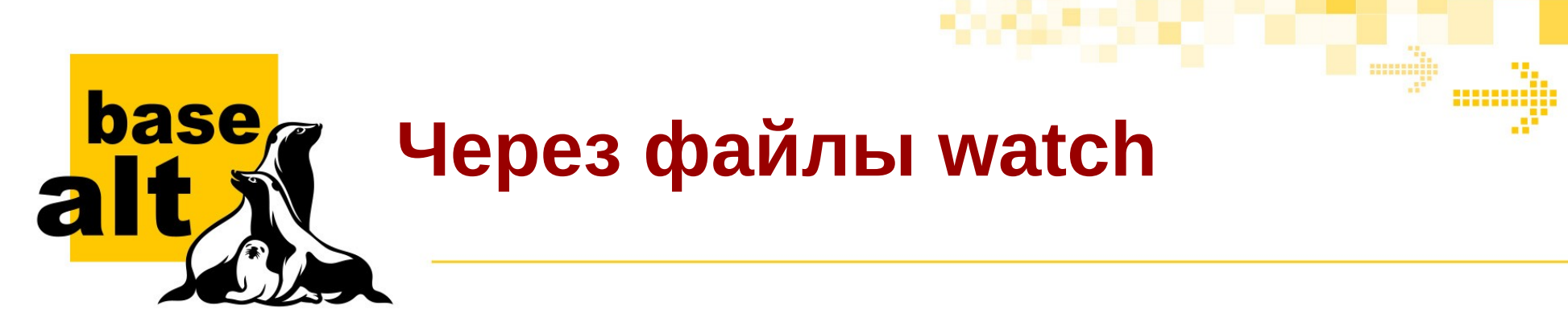

#### <https://wiki.debian.org/debian/watch>

version=3

http://bleachbit.sourceforge.net/download/source \

 http://sourceforge.net/projects/bleachbit/files/bleachbit- ([\d.]\*\d\*).tar.lzma debian uupdate

#### Пример:

\$ rpm-uscan --verbose | tail -2

Newest version on remote site is 1.12, local version is 1.12

=> Package is up to date

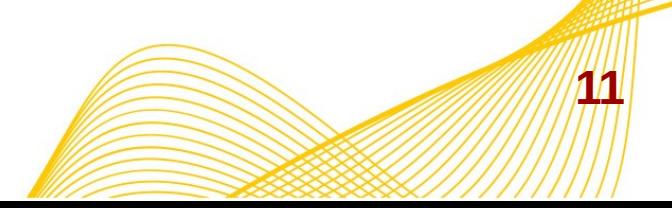

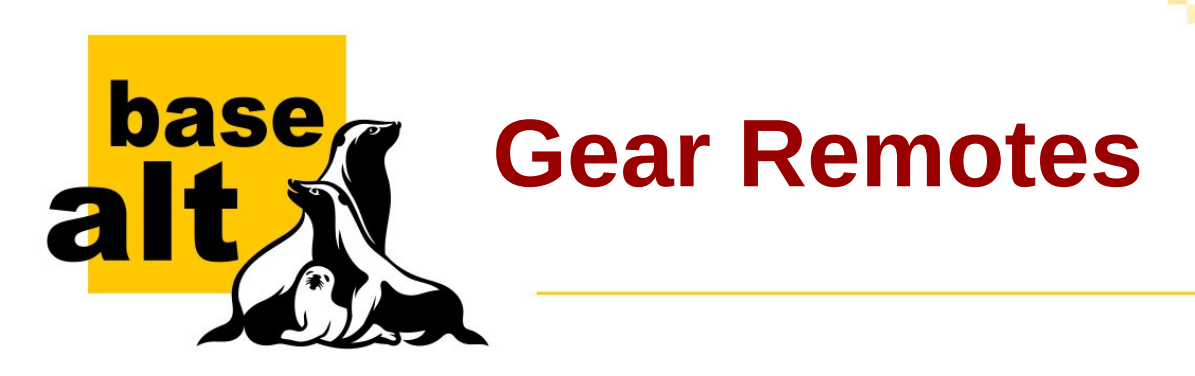

- Сохранение ссылки на апстримный репозиторий Git: *gear-remotes-save*;
- Возможное исправление фильтрования и преобразования тегов;
- Вызов *gear-remotes-watch* для поиска нового тега;
- Вызов *gear-remotes-uscan* для собственно сборки новой версии в текущем gear-репозитории.

<https://www.altlinux.org/Gear/remotes>

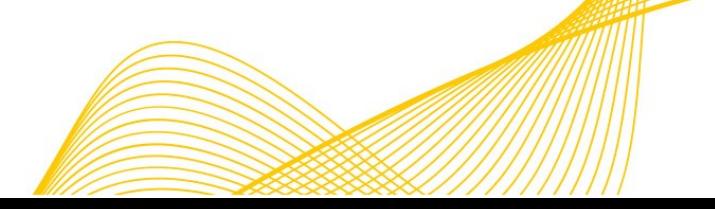

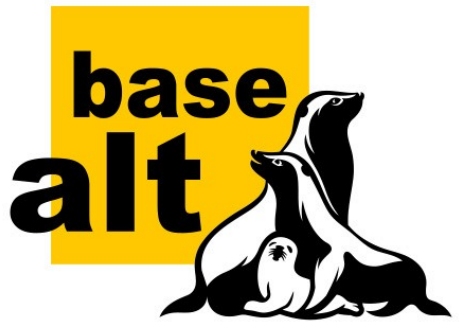

# Модели репозиториев Gear **••• Remotes**

● Классический (*pristine sources*):

tar: v@version@:.

• С исправлениями:

tar: v@version@:. diff: v@version@:. .

• С хитрым тегом:

tar: sources:.

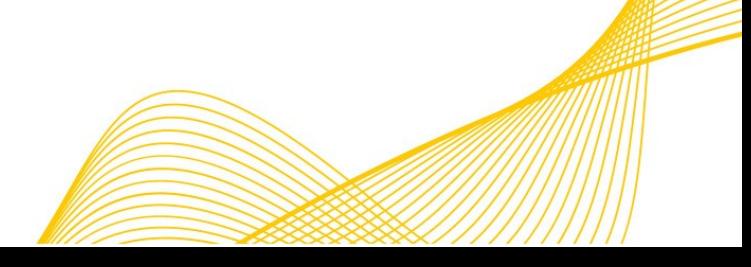

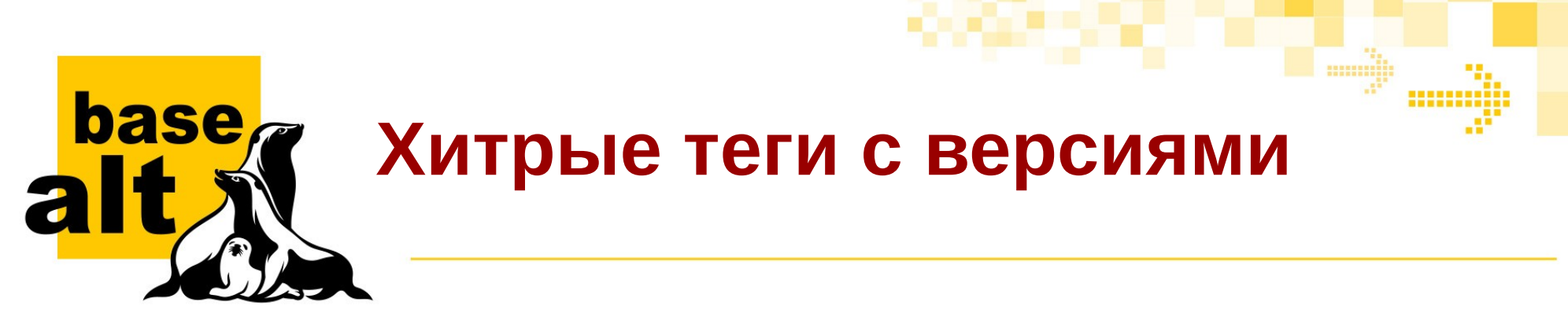

• Теги вида: APPSTREAM 0 11 1

.gear/upstream/filter-tag grep '^APPSTREAM\_'

.gear/upstream/transform-tag sed 's/^APPSTREAM\_//;s/\_/./g'

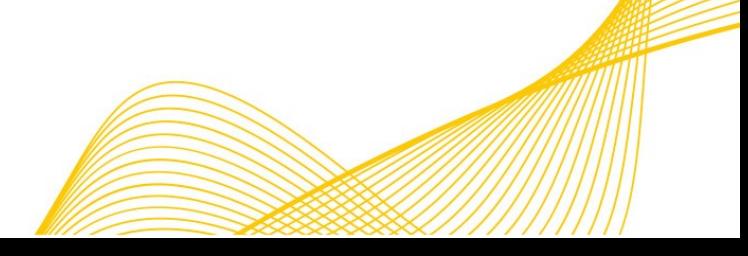

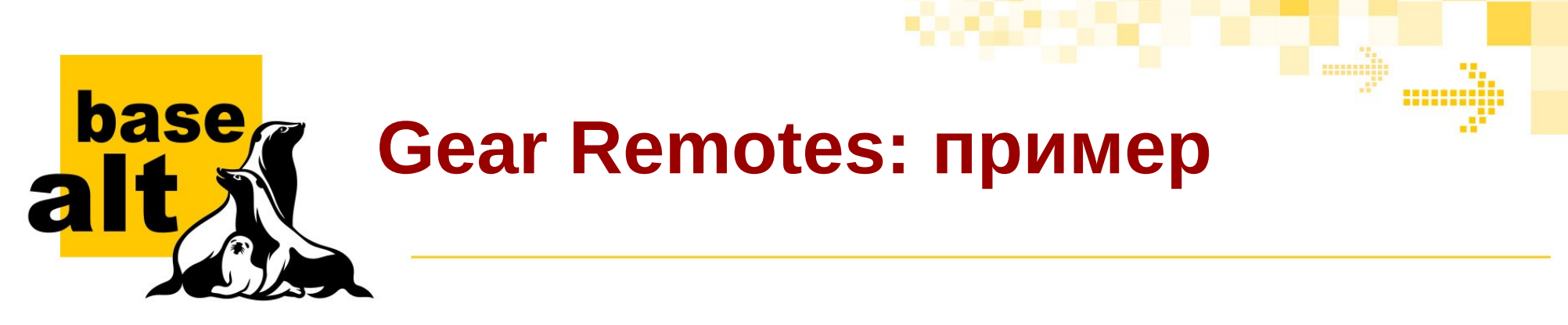

```
cas@basalt ninja-build $ gear-remotes-uscan
git fetch upstream
New version 1.8.2 is available from tag v1.8.2.
Running gear-uupdate [1.8.1 -> 1.8.2] from tag v1.8.2 ...
…
git merge -s ours --no-edit v1.8.2
…
+ srpmnmu -i --version 1.8.2 --spec ninja-build.spec 
--changelog '- new version 1.8.2'
+ git add ninja-build.spec
+ gear-update-tag -ac
…
```
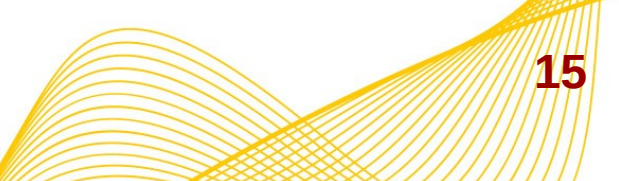

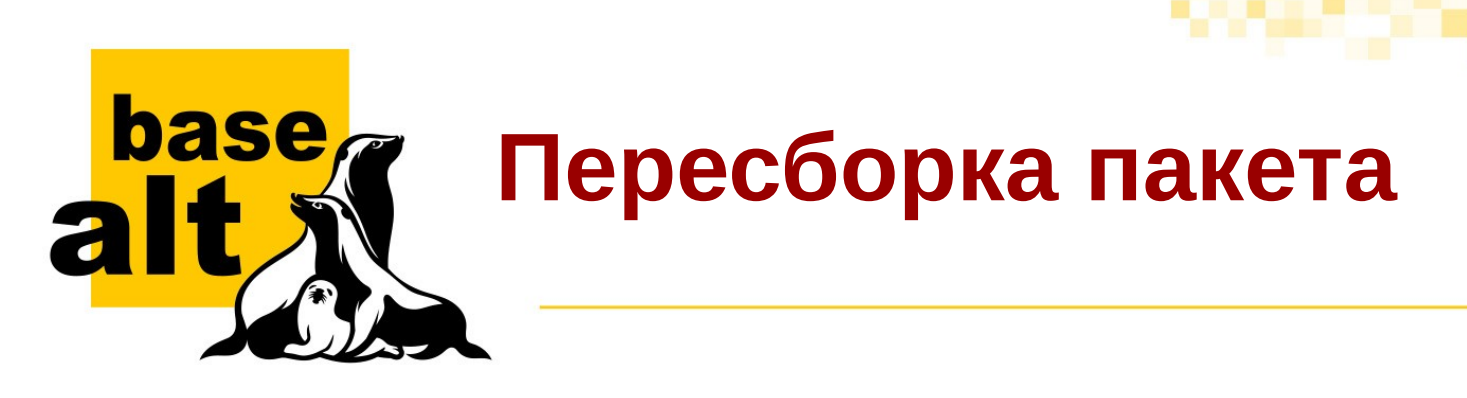

- склонировать и обновить gear-репозиторий с [https://git.altlinux.org](https://git.altlinux.org/)
- воспользоваться утилитой *srpmnmu* из пакета perl-RPM-Source-Editor:

```
srpmnmu -i "$(gear-rules-print-specfile)" \
  -ch "- Rebuild with Ruby 2.4.1" \
   --nextrel nmuadd
```
• закоммитить, установить тег и добавить в общее задание на пересборку

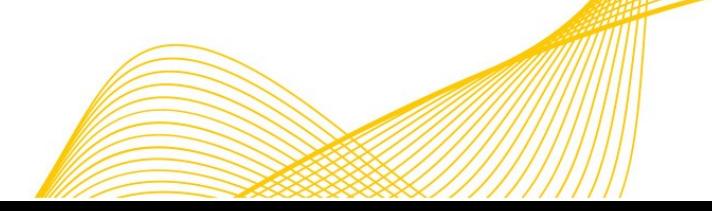

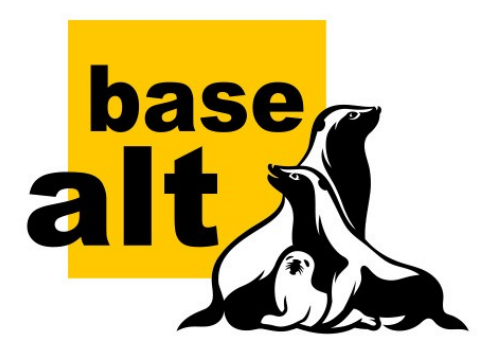

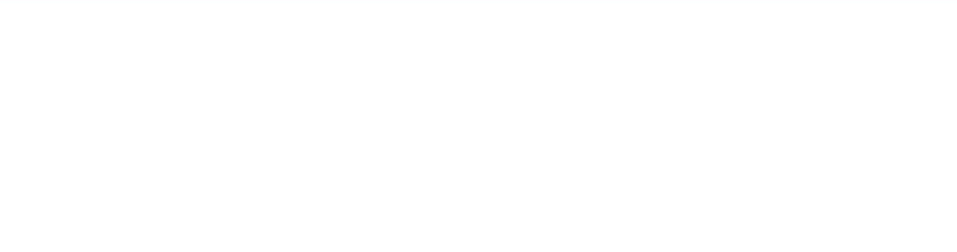

# **Вопросы?**

# Андрей Черепанов cas@basealt.ru

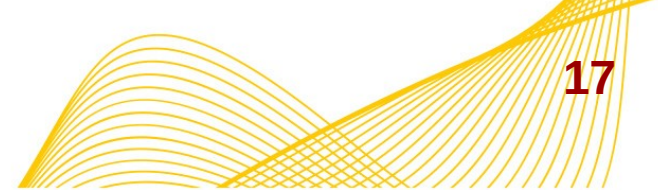